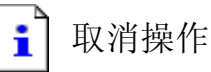

Internet Explorer 不能链接到您请求的网页。此页可能暂时不可用。

请尝试以下操作:

- 单击 開刷新按钮, 或以后再试。
- 如果您以前查看过该页, 现在要查看计算机上存储的内容, 请单 击文件,然后单击脱机工作。
- 要获得有关使用 Internet Explorer 脱机浏览的信息,请单击帮 助菜单,然后单击目录和索引。

Internet Explorer